## **Chapter 18 Boundaries and Regions**

## **Boundary Command 18.1**

Defines the object type, boundaryset, and island detection method for defining boundaries from points youspecify.

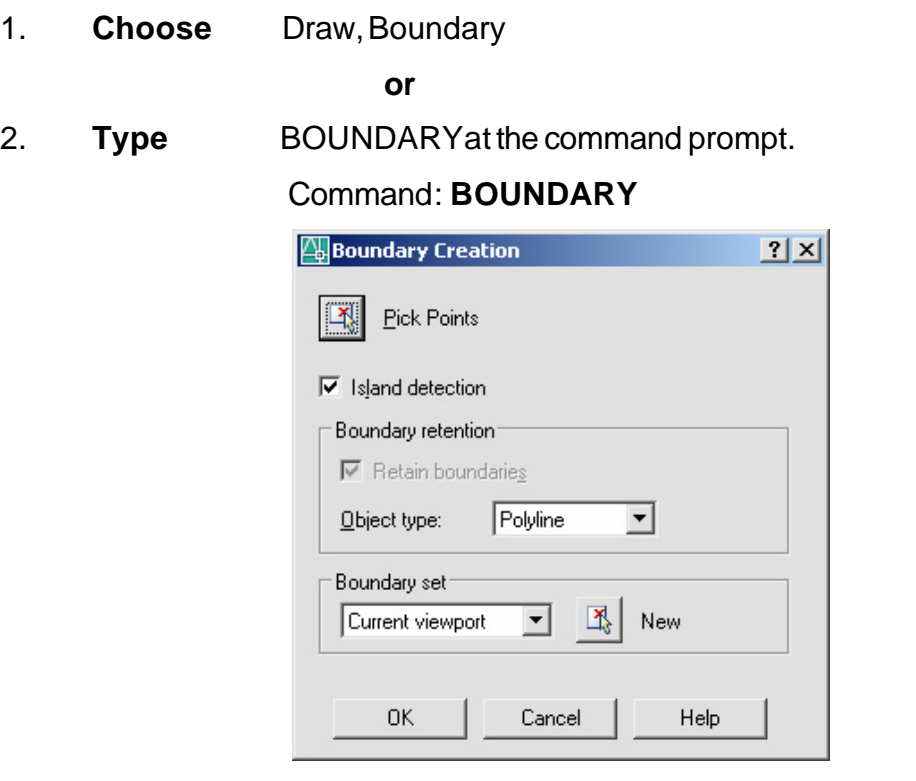

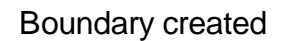

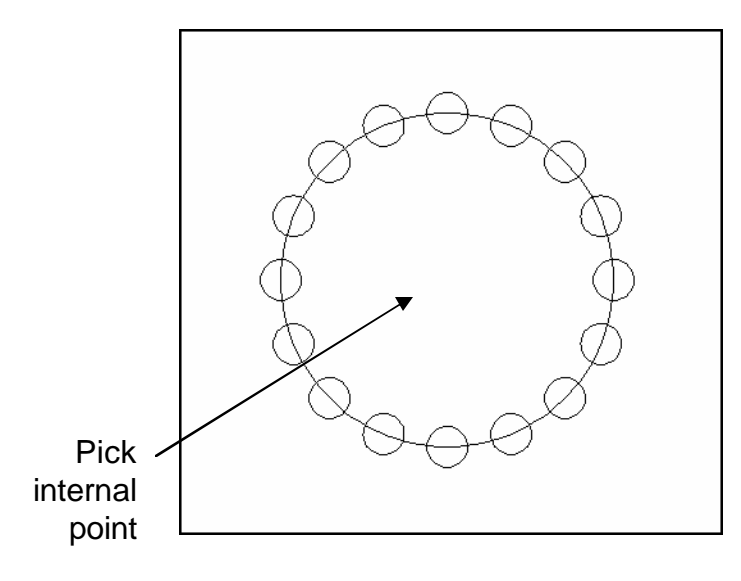

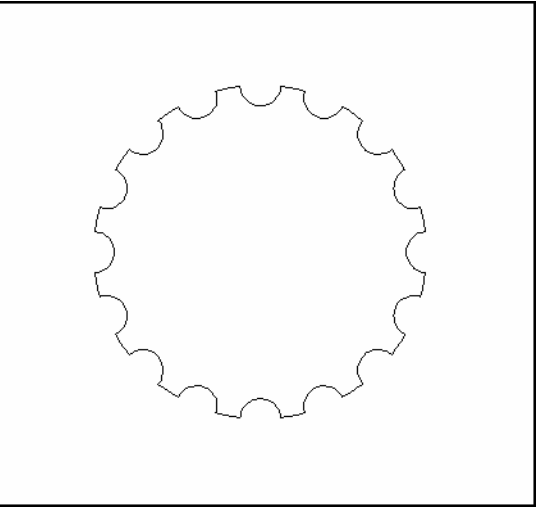

## **Region Command 18.2**

Regions are two-dimensional areas you create from closed shapes or loops. Closed polylines, lines, and curves are valid selections. Curves include circular arcs, circles, elliptical arcs, ellipses, and splines.

- 1. **Choose** Draw, Region
- 2. **Type** REGION at the command prompt. Command: **REGION** Select objects: **(pick boundary)** Selectobjects:1 found 1loopextracted. 1Regioncreated.

## Object created as a region

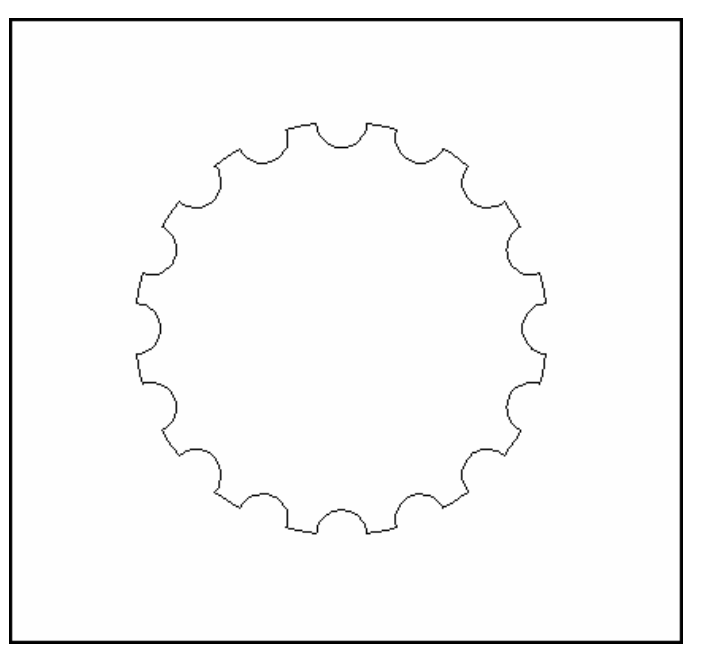